Bilişim Enstitüsü ++ Bilişim Enstitüsü ++ Bilişim Enstitüsü ++ Bilişim Enstitüsü ++ Bilişim Enstitüsü ++ Bilişim Enstitüsü ++ Bilişim Enstitüsü

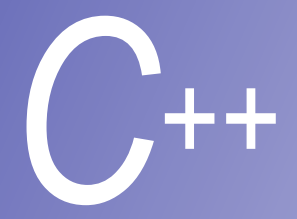

## **Ders 11**

## **C**'**den Kalma Program Başlıkları**

**Prof. Dr. M. Serdar ÇELEBİ, İTÜ** 

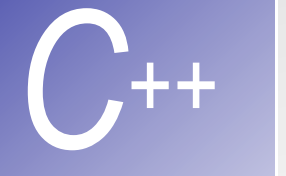

### *C++* Giri<sup>ş</sup>

- § Bu bölümde ileri düzey birkaç başlık var
- § Birçok özellik işletim sistemine bağlı olarak değişmesi (UNIX ve/veya DOS. )

§ C den kalma kod yapısının C++ programcılarına faydası

#### **UNIX ve DOS**'**da Input/Output**' **u Tekrar Yönlendirme**

- Standard I/O kalavye ve ekran
	- **input ve output' u tekrar yönlendirebiliriz**
- § Tekrar yönlendirme sembolü ( **<** )
	- § İşletim sisteminin özelliği, C++ özelliği anlamına gelmez
	- § UNIX ve DOS
	- § **\$** veya **%** komut satırını temsil eder

örneğin: **\$ myProgram < input** 

- § input dosyasını klavyeden girmektense dosyandan okutma yapılabilir
- § Boru komutu ( **|** )
	- § Bir programın çıkış verileri başka bir proğramın giriş verileri olabilir
	- **\$ firstProgram | secondProgram**
	- § **firstProgram** ın çıkış verileri **secondProgram**' **na giriş verileri oluyor**

#### **UNIX ve DOS**'**da Input/Output**' **u Tekrar Yönlendirme (II)**

- § Redirect output ( **>**)(Takrar yönlendirilen çıkış dosyası)
	- Bir programın çıkış verilerinin nereye gideceğini belirler
	- § **\$ myProgram > myFile** 
		- § Çıkış verileri **myFile** dosyasına gider(mecut içerik silinir)
- § İlave output ( **>>** )

- § Dosyanın sonuna programın çıkış verilerini ekler(önceki içerik kaybolmaz bitimine eklenir)
- § **\$ myOtherProgram >> myFile**
- § Program çıktısı **myFile** dosyasının sonuna eklenir

### **Değişken –Argüman Uzunluğu Listesi**

- C++ da fonksiyon overloading kullanırız
	- § Değişken argüman uzunluğu listesi C den kalma kod özeliğini kullanan programcılar içindir
- Argüman sayısı özel olamayan fonksiyonlar
	- § **<cstdarg>**'yi yükle

*C++* 

- Parametre listesinin bitiminde (...) 'si kullan
- Tanımlanmış en az bir tane parametreye ihtiyaç vardır

**double myfunction (int i, ...);** 

§ Değişken argüman uzunluğu listesinin protipi

## **Değişken –Argüman Uzunluğu Listesi (II)**

■ Fonksiyon tanımlamasında makrolar ve tanımlamalar

- **va\_list** tür belirleyici, (**va\_list arguments;**) gerekir
- **va\_start(arguments,** *diğer değişkenler***)** 
	- parametrelerin inişilay edilmesi kullanılmadan önce yapılmalıdır
- **va\_arg(arguments,** *tür***) va\_arg** her çağrıldığında  $\overline{\text{Dir}}$  parametre ile döner. Otomati $\overline{\text{K}}$ olarak bir sonraki parametreyi gösterir
- **va\_end(arguments)** Fonksiyonlara bir geri dönüş dereri olması için yardım eder

```
C++ 
              1 // Fig. 18.2: fig18_02.cpp
              2 // Using variable-length argument lists
               3 #include <iostream> 
               4
              5 using std::cout; 
              6 using std::endl; 
              7 using std::ios; 
               8
               9 #include <iomanip> 
              10
              11 using std::setw; 
              12 using std::setprecision; 
              13 using std::setiosflags; 
              14
              15 #include <cstdarg> 
              16
              17 double average( int, ... ); 
              18
              19 int main() 
              20 { 
              21 double w = 37.5, x = 22.5, y = 1.7, z = 10.2; 
              22
              23 cout << setiosflags( ios::fixed | ios::showpoint ) 
              24 << setprecision( 1 ) << "w = " << w << "\nx = " << x
```

```
C++
```

```
25 \langle \langle \rangle \langle \rangle26 cout << setprecision( 3 ) << "\nThe average of w and x is " 
27 << average( 2, w, x ) 
28 << "\nThe average of w, x, and y is " 
29 << average( 3, w, x, y ) 
30 << "\nThe average of w, x, y, and z is " 
31 << average( 4, w, x, y, z ) << endl; 
32 return 0; 
33 } 
34
35 double average( int i, ... ) 
36 { 
37 double total = 0; 
38 va_list ap; 
39
40 va_start( ap, i ); 
41
42 for (int = 1; j <= i; j++)43 total += va_arg( ap, double ); 
44
45 va_end( ap ); 
46
47 return total / i; 
48 } 
w = 37.5 
x = 22.5 
y = 1.7z = 10.2 
The average of w and x is 30.000 
The average of w, x, and y is 20.567 
The average of w, x, y, and z is 17.975
```
#### **Komut satırı Argümanı Kullanımı**

§ DOS ve UNIX'de **main**' e argüman geçirilir **int main( int argc, char \*argv[] ) int argc –** Geçirilen argüman sayısı

**char \*argv[] –** Argüman isimlerini tutan string dizisi (**argv[0]** ilk argüman)

Örnek: **\$ copy input output argc: 3 argv[0]: "copy" argv[1]: "input" argv[2]: "output"** 

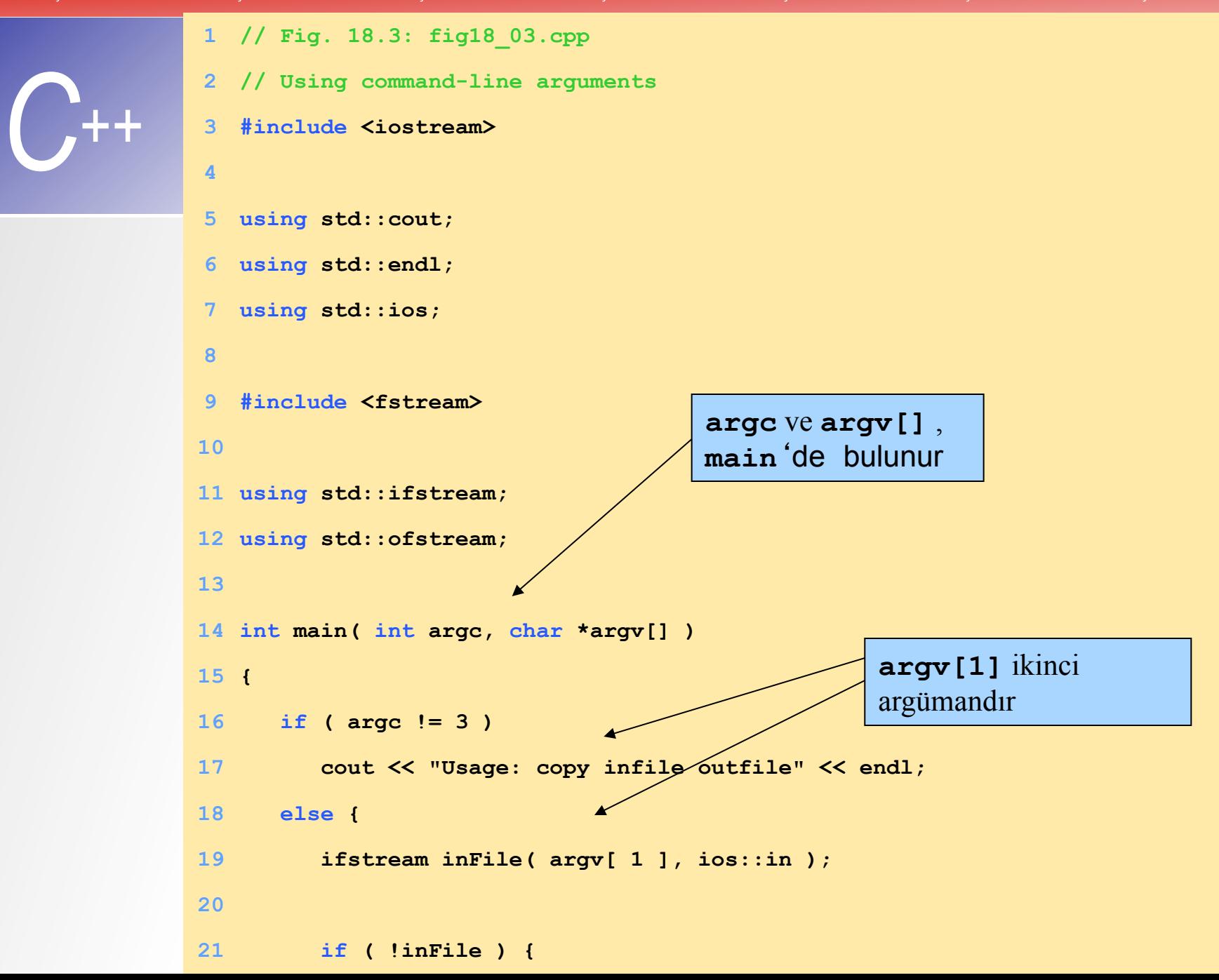

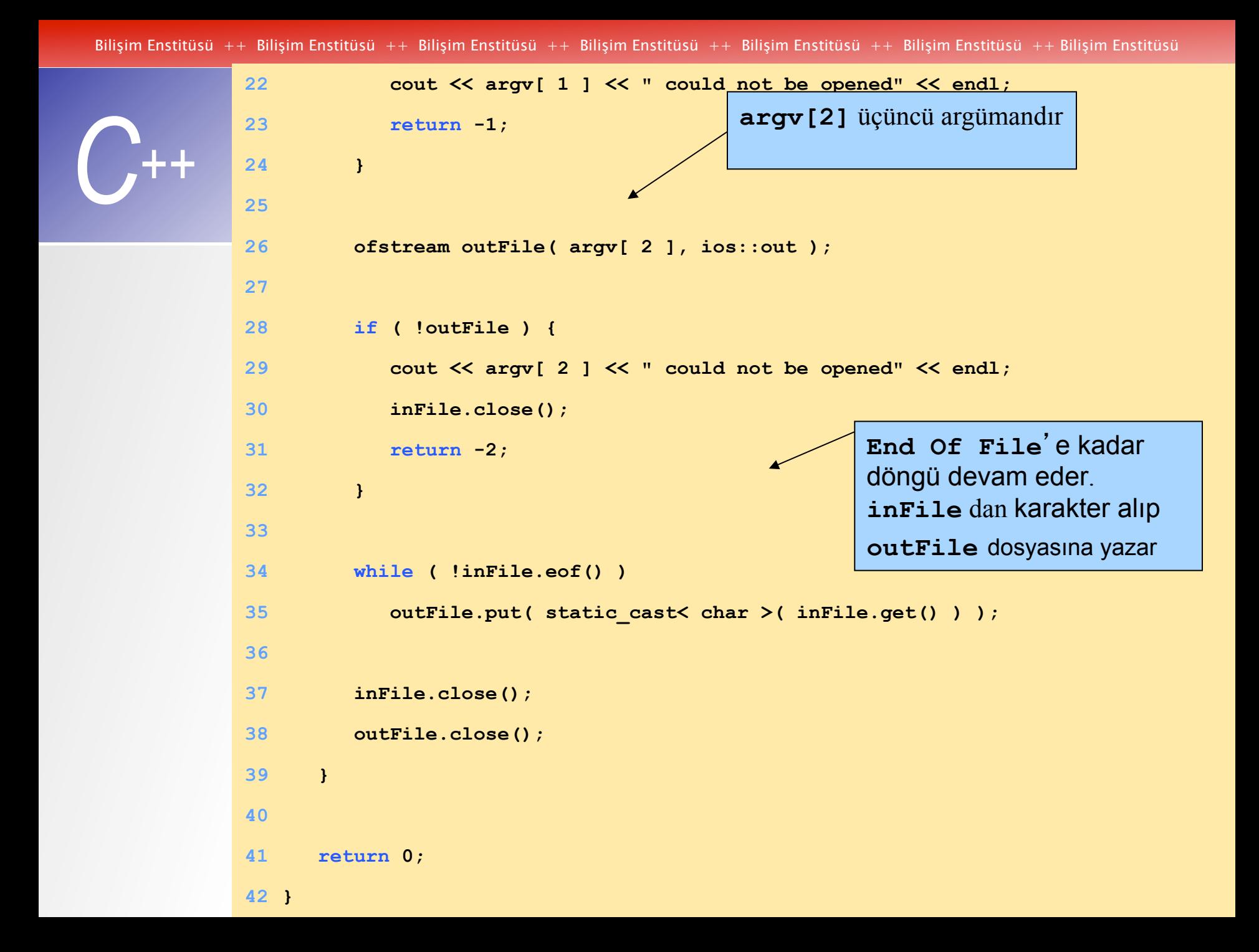

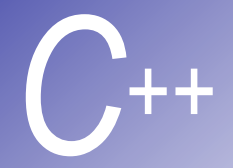

#### *C++* **Birden fazla Kaynak dosyasından oluşan Programları Derlemek**

- § Birden fazla Kaynak kaynak dosyasından oluşan Programlar
	- Fonksiyon tanımlamaları bir dosyada yapılmalı
	- § Global değişkenler bulundukları dosyadaki fonksiyonlara ulaşabilirler
		- § Global değişkenler kullanıldıkları her dosyada tanımlanmalıdır
	- Örnek:
		- § **myGlobal** integer olarak bir dosyada tanımlanmış, başka bir dosyada kullanımı için:

**extern int myGlobal;** 

§ **extern** – bu değişken başka yerde yada yerlerde de tanımlanmış anlamına gelir

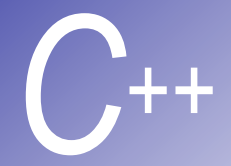

#### *C++* **Birden fazla Kaynak dosyasından oluşan Programları Derlemek (II)**

- § Fonksiyon prototipleri başka dosyalarda belirtilebilir, **extern** kullanmaya gerek yoktur
	- § Her dosya kullandığınız fonksiyonun prototipini belirtiniz
- § Örnek: başlık dosyasını yükleyerek
	- § **#include <cstring>**
	- Fonksiyon prototipleri içerir
	- § Fonksiyonu nerede tanımlandığını bilemeyiz
- § **static** anahtar kelimesi
	- § Değişkenler sadece tanımlandıkları dosyada kullanılabilirler
- § Birden fazla Kaynak Kaynak dosyasından oluşan Programlarda
	- **Her şeyi derlemek sıkıcıdır**
	- Eğer küçük bir şey değiştirilmişse sadece o dosya tekrar derlenebilir
	- § İşletim sistemine göre değişir
		- § UNIX: **make** utility

### **exit** ve **atexit** ile Program Sonlandırılması

- § **exit** fonksiyonu **–** bir programı sonlanmaya zorlar
	- **Parametreler sembolik sabit olan EXIT SUCCESS ve EXIT\_FAILURE**
	- § İmplemente edilen değerle geri döner
	- § **exit(EXIT\_SUCCESS);**
- § **atexit** fonksiyonu

- § **atexit(functionToRun); -**Çalışan programın sonlanması için **functionToRun** register yapar
	- § **atexit** tek başına programı sonlandıramaz
	- § 32 ffonksiyonu register yapar (multiple **atexit()** statements)
	- **functions called in reverse register order**
	- § Çağrılan fonksiyonlar argüman almaz ve geri dönüş değeri olmaz

```
1 // Fig. 18.4: fig18_04.cpp
2 // Using the exit and atexit functions 
3 #include <iostream> 
4
5 using std::cout; 
6 using std::endl; 
7 using std::cin; 
8
9 #include <cstdlib> 
10
11 void print( void ); 
12
13 int main() 
14 { 
15 atexit( print ); // register function print 
16 cout << "Enter 1 to terminate program with function exit" 
17 << "\nEnter 2 to terminate program normally\n"; 
18
19 int answer; 
20 cin >> answer; 
21
22 if ( answer == 1 ) { 
23 cout << "\nTerminating program with function exit\n"; 
24 exit( EXIT_SUCCESS ); 
25 } 
26
27 cout << "\nTerminating program by reaching the end of main" 
28 << endl; 
29
30 return 0; 
31 } 
32
33 void print( void )
```

```
C++ 
              34 { 
              35 cout << "Executing function print at program termination\n" 
              36 << "Program terminated" << endl; 
              37 } 
              Enter 1 to terminate program with function exit 
              Enter 2 to terminate program normally 
              : 1 
              Terminating program with function exit 
              Executing function print at program termination 
              Program terminated 
              Enter 1 to terminate program with function exit 
              Enter 2 to terminate program normally 
              : 2 
              Terminating program by reaching the end of main 
              Executing function print at program termination 
              Program terminated
```
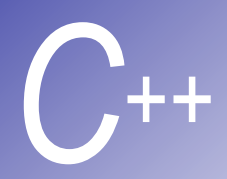

#### *C++* **volatile Tip Qualifier**

- **volatile** qualifier değişken program dışından değiştirilebilir
	- § Değişken program kontrolünde değil
	- § Değişken optimizme edilemez

#### **Integer ve Floating-Point Sabitleri için Sonek**

- C++ sabitler için sonek sağlar Integer - **u** veya **U** (**unsigned** integer) **long** integer - **l** veya **L unsigned long** integer - **ul** veya **UL float - f** veya **F long double - l** veya **L**  Örnek: **174u 467L 3451ul**
- defaults
	- § integers: en kısa tür (**int**, **long int**, **unsigned long int**)
	- § floating point sayıları: **double**

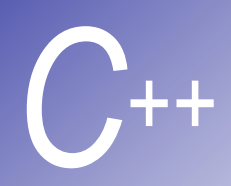

# **Sinyal İşleme**

- § signal
	- § Beklenmedik bir olayda program sonlandırılabilir
		- § (**<ctrl> c**) yarıda keser, illegal bilgiler, kesimleme hataları, sonlandırma komutu, floating-point exceptions (sıfıra bölme, büyük sayı ile çarpma)
- § **signal** fonksiyonu beklenmedik olayları tespit eder
	- § Başlık dosyası **<csignal>**
	- § İki argüman: işaret sayısı, fonksiyon pointeri
- § **raise** fonksiyonu
	- § İnteger işaret sayısı alır ve işaret oluşturur

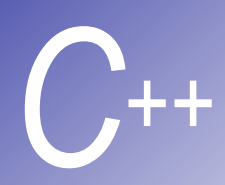

# *C++* **Sinyal İşleme (II)**

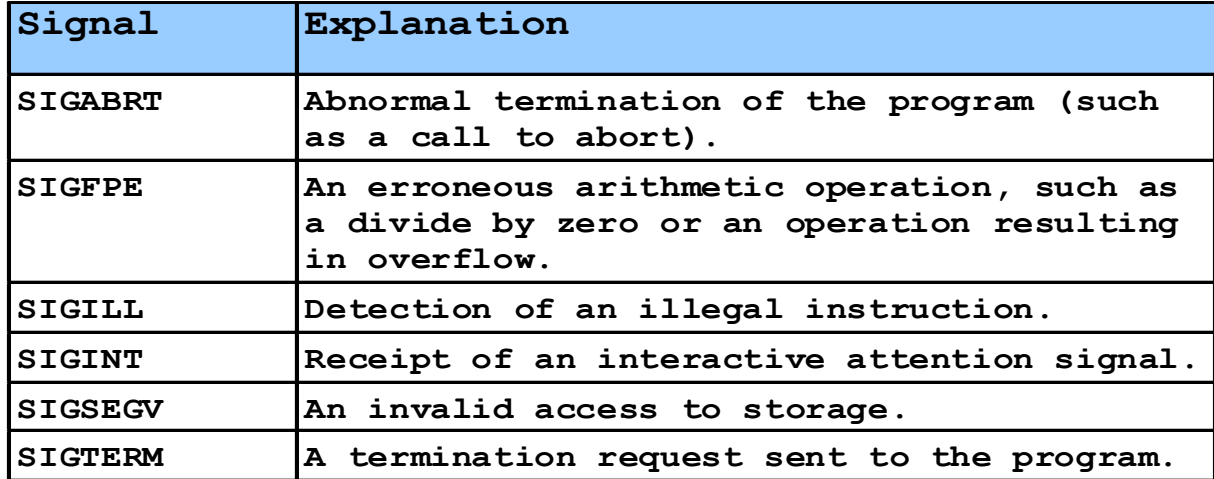

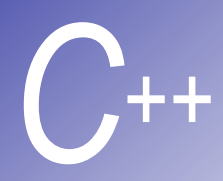

# **Sinyal İşleme**

- Dinamik bellek tahsisatı
	- § Dinamik dizi yaratabilir
- § **calloc(nmembers, size)** 
	- § **nmembers –** üye sayısı
	- § **size** her bir üyenin büyüklüğü
	- § Dinamik dizinin pointeri ile döner
- § **realloc(pointerToObject, newSize)** 
	- § **pointerToObject** tekrar tahsisat yapılmış nesneyi gösterir
	- § **newSize** yeni nesnenin büyüklüğü
	- § Tekrar tahsisat edilmiş belleği gösterir
	- § Bellek tahsisatı yapılamazsa **NULL** ile döner
	- § Eğer **newSize = 0**, nesne serbest bırakılmış olur
	- § Eğer **pointerToObject = 0**, **malloc** gibi davranır

```
C++ 
              1 // Fig. 18.6: fig18_06.cpp
              2 // Using signal handling 
              3 #include <iostream> 
              4
              5 using std::cout; 
              6 using std::cin; 
              7 using std::endl; 
              8
              9 #include <iomanip> 
              10
              11 using std::setw; 
              12
              13 #include <csignal> 
              14 #include <cstdlib> 
              15 #include <ctime> 
              16
              17 void signal_handler( int ); 
              18
              19 int main() 
              20 { 
              21 \sinh(8T) \sinh(21) \left| \frac{21}{22} \right|22 srand( time( 0 ) ); 
              23 
              24 for ( int i = 1; i < 101; i<sup>41</sup> 42)
              25 int x = 1 + rand() % 50; 
              26 
              27 if (x == 2)28 raise( S
              29 
              30 cout << set 89
              31
              \frac{32}{16} if ( i \frac{91}{20} 91 92
              33 cout << endl; 
              34 } 
                                                         signal tipi SIGINT olduğu zaman, 
                                                         signal signnal_handler
                                                         fonksiyonun çağrılmasını sağlar. 
                                               1 2 3 4 5 6 7 8 9 10 
                                                  11 12 13 14 15 16 17 18 19 20 
                                                21 22 23 24 25 26 27 28 29 30 
                                                31 32 33 34 35 36 37 38 39 40 
                                                41 42 43 44 45 46 47 48 49 50 
                                                51 52 53 54 55 56 57 58 59 60 
                                   Interrupt signal (4) received. 100 and 100 and 100 and 100
                                   Do you wish to continue (1 = \text{yes or } 2 = \text{no})? 1 | 80 81 82 83 84 85 86 87 88 
                                      89 90 
                                             91 92 93 94 95 96 97 98 99 100
```
Bilişim Enstitüsü ++ Bilişim Enstitüsü ++ Bilişim Enstitüsü ++ Bilişim Enstitüsü ++ Bilişim Enstitüsü ++ Bilişim Enstitüsü ++ Bilişim Enstitüsü

```
C++ 
             35
             36 return 0; 
             37 } 
             38
             39 void signal_handler( int signalValue ) 
             40 { 
             41 cout << "\nInterrupt signal (" << signalValue 
             42 << ") received.\n" 
             43 << "Do you wish to continue (1 = yes or 2 = no)? "; 
             44
             45 int response; 
             46 cin >> response; 
             47
             48 while ( response != 1 && response != 2 ) { 
             49 cout << "(1 = yes or 2 = no)? "; 
             50 cin >> response; 
             51 } 
             52 
             53 if ( response == 1 ) 
             54 signal( SIGINT, signal handler );
             55 else
             56 exit( EXIT SUCCESS );
             57 } 
                                                                       Kullanıcı program 
                                                                       kapama seçimini verir
                                                           signal handler, signal
                                                           tekrar çağrılarak tekrar 
                                                           initialized edilir
```
Bilişim Enstitüsü ++ Bilişim Enstitüsü ++ Bilişim Enstitüsü ++ Bilişim Enstitüsü ++ Bilişim Enstitüsü ++ Bilişim Enstitüsü ++ Bilişim Enstitüsü

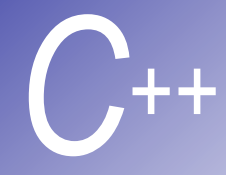

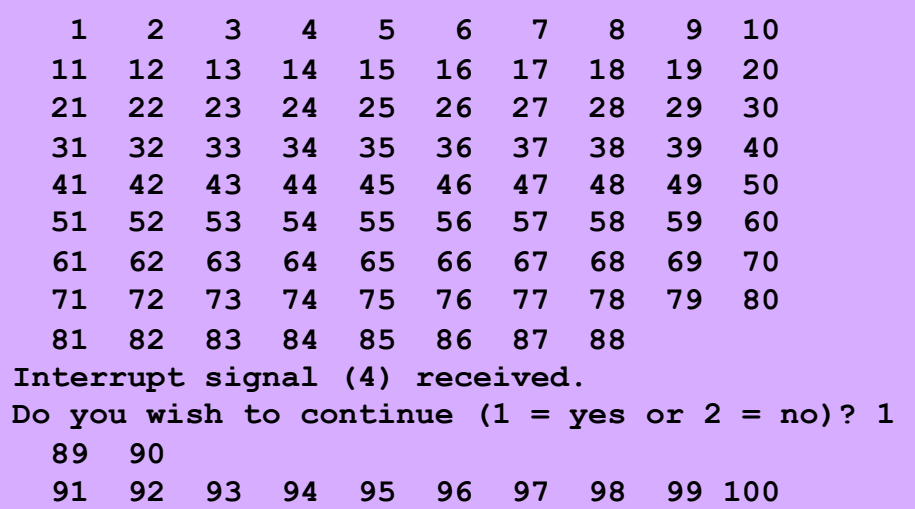

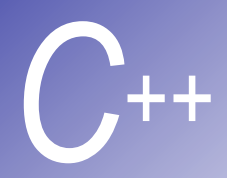

## *C++* **Şartsız Dallanma: goto**

- § Yapısal olmayan programlama
	- Performans önemli olduğu zaman kullanılır
	- § **break** ile döngüden çıkılır, **false** durumunun oluşmasını beklemek yerine
- § **goto** ifadesi
	- İlk ifadeden belirtilen ifadeye doğru program akışını yönlendirir
	- etiket: belirleyici ve iki nokta üst üste (i.e. **start:**)
	- § Uzun döngülerden hızlı kaçılır
	- § **goto start;**

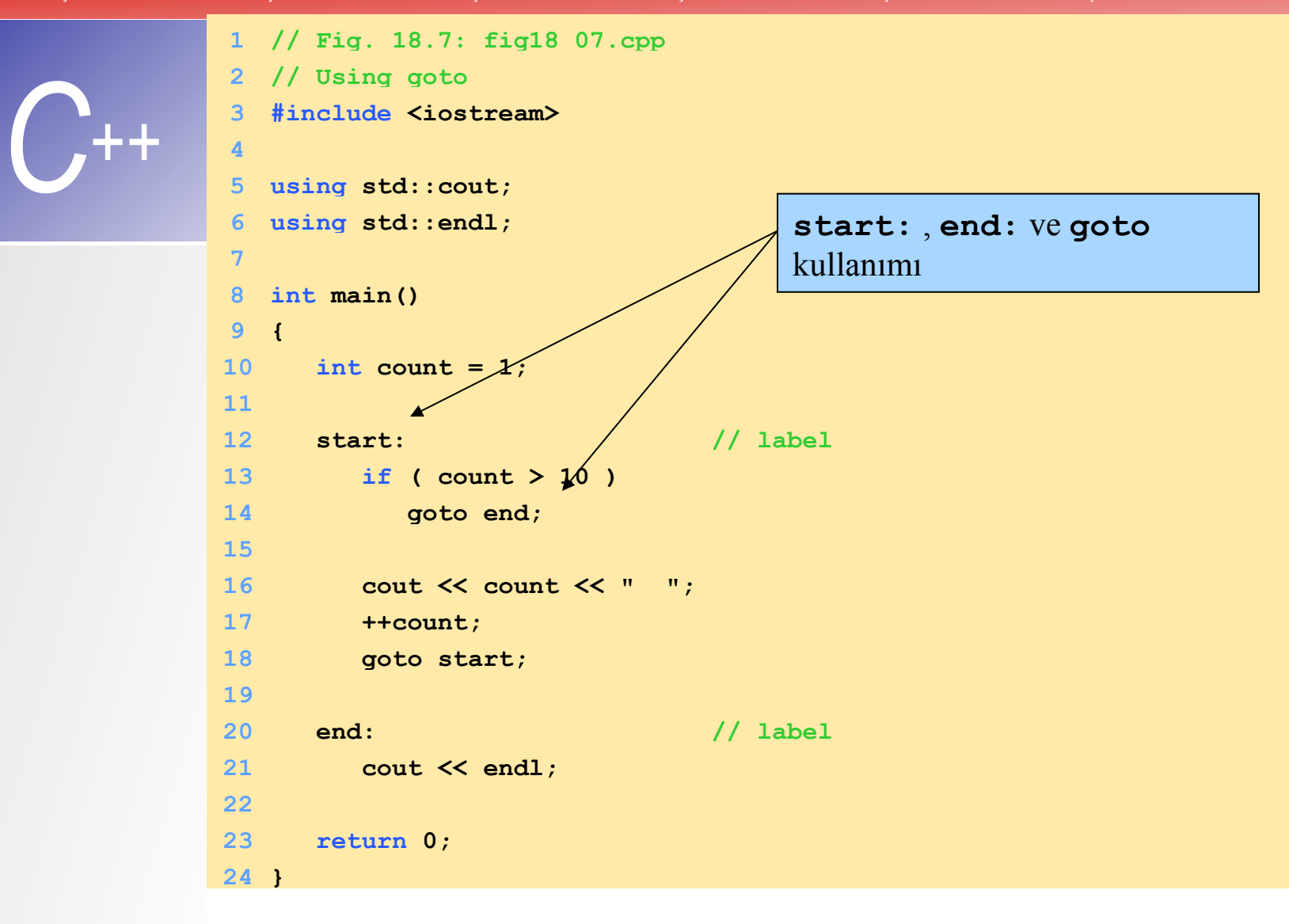

**1 2 3 4 5 6 7 8 9 10** 

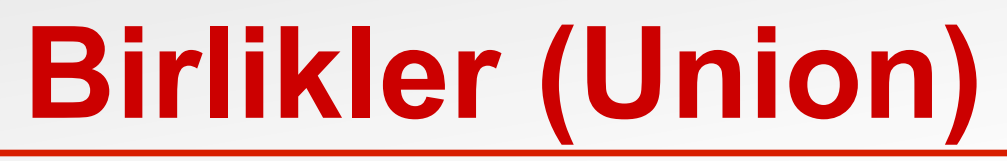

- § **union –** farklı bir nesne içeren bellek
	- Her bir seferinde bir tane üyeyi içerir
	- § Unin'ların üyeleri aynı belleği paylaşırlar
	- Bellek korurlar
	- Sadece son tanımlanan dataya ulşılabilir
- § **union** tanımlaması
	- § **class** yada **struct** ile yanı **union Number { int x; float y; } ; Union myObject;**

# **Birlikler (Union) (II)**

- § Geçerli **union** operatörleri
	- § Aynı türden birliklere atama yapılır: **=**
	- § Adres alır: **&**
	- § Birlik üyelerine ulaşılabilir: **.**
	- § Pointer kullanılarak birlik üyelerine ulaşılabilir: **->**

#### § İsimsiz **union**'**lar**

- Tür ismi yoktur
- § Bir tür ismi yaratmazlar ama isimsiz bir nesne yaratırlar
- § **public** data üyeleri içerirler
- § Data üyeleri normal değişken gibi ulaşılabilir
	- § İsim,no kullanılır **.** yada **->** gerekir
- § Global olarak tanımlanırsa, **static** olmak zorundadırlar

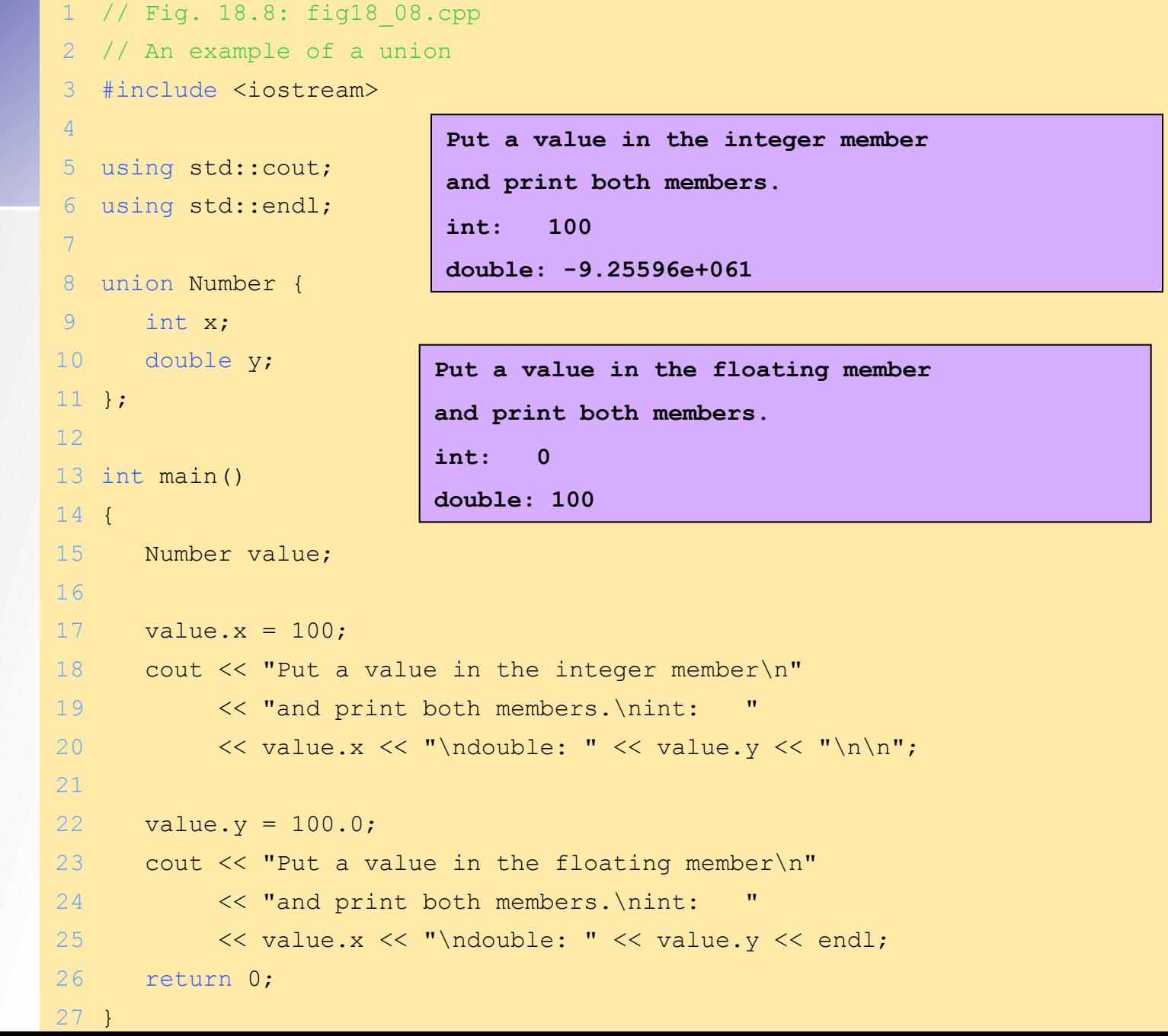

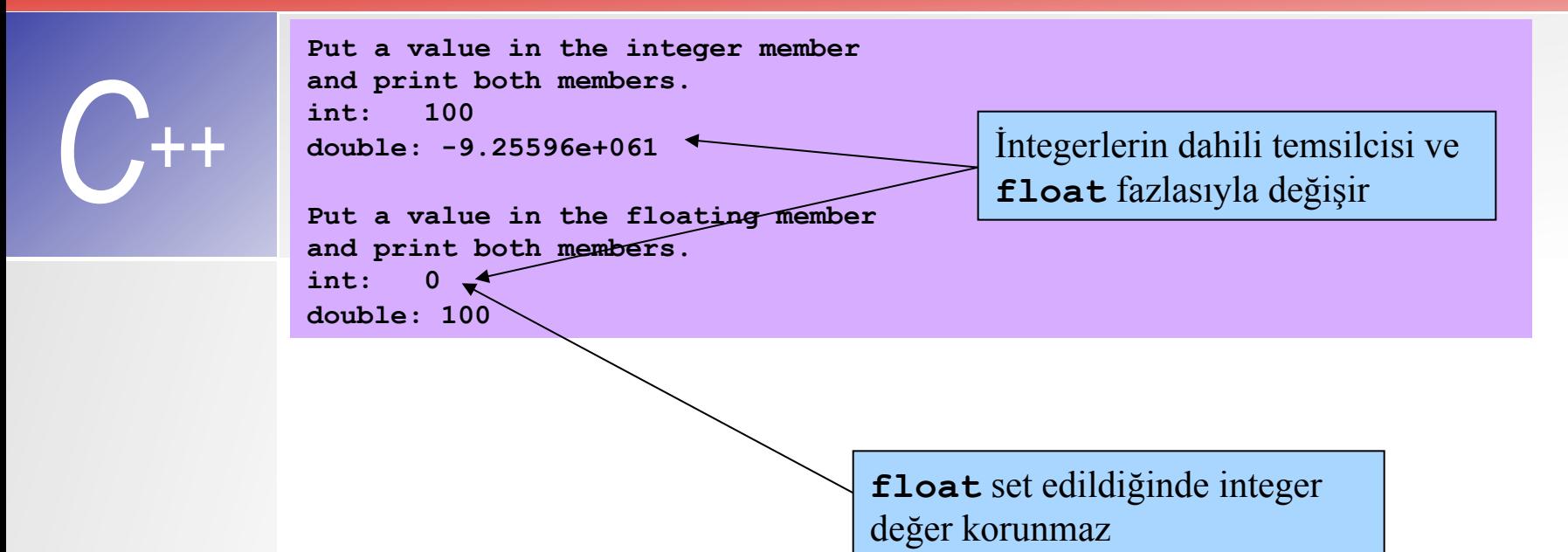

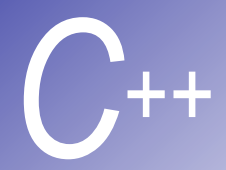

# *C++* **Bağlantı Özellikleri**

- § Derlenmiş C fonksiyonları isim bilgisine sahip değildirler, fakat C++ fonksiyonları sahiptir
	- C kodunu ile C++ kodunu link etme (Bağlama) problemi
- C++ link kullanma izni verir
	- § Derleyiciye C de hangi fonksiyon derlendiğini bildirir
	- § Derleyici tarafından program içinde fonksiyon ismi encode edilemez
	- C fonksiyonları, C++ kodu ile linklenebilir
- § single fonksiyonlar için: **extern "C"** *fonksiyon prototipi*

```
§ multiple ffonksiyonlar için: 
     extern "C" 
      { 
           function prototypes 
      }
```